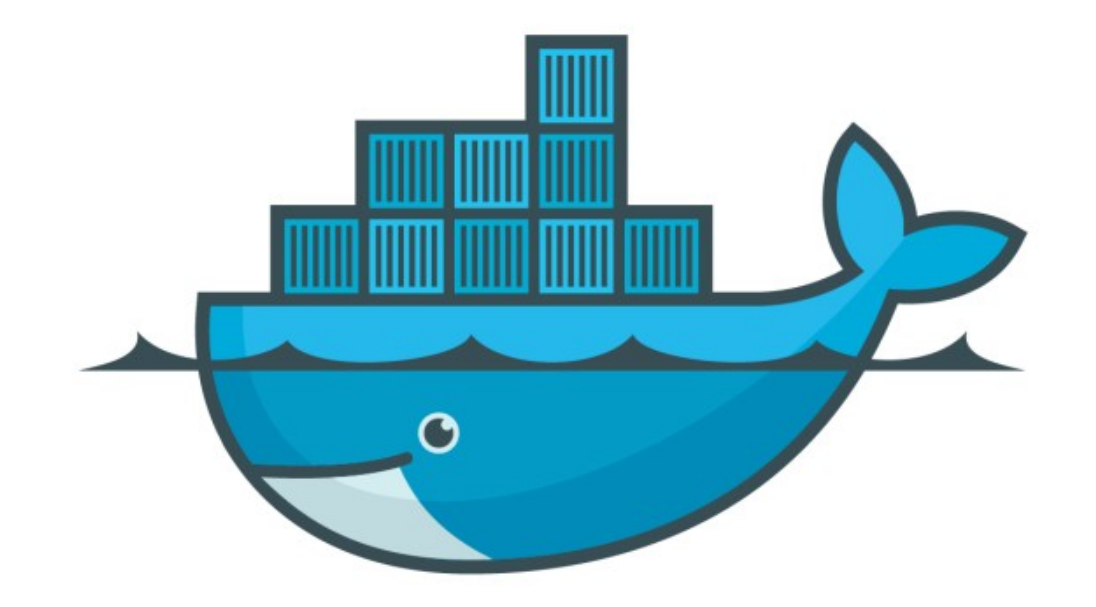

## DOCKER

*Dockerfile Basics*

- ➤ Docker can build images automatically by reading the instructions from a Dockerfile.
- ➤ A Dockerfile is a text document that contains all the commands a user could call on the command line to assemble an image.
- ➤ A Docker image consists of read-only layers each of which represents a Dockerfile instruction.
- ➤ Command to build image from Dockerfile: docker build  $-f$  < path of docker file >

## *Will see you in Next Lecture…*

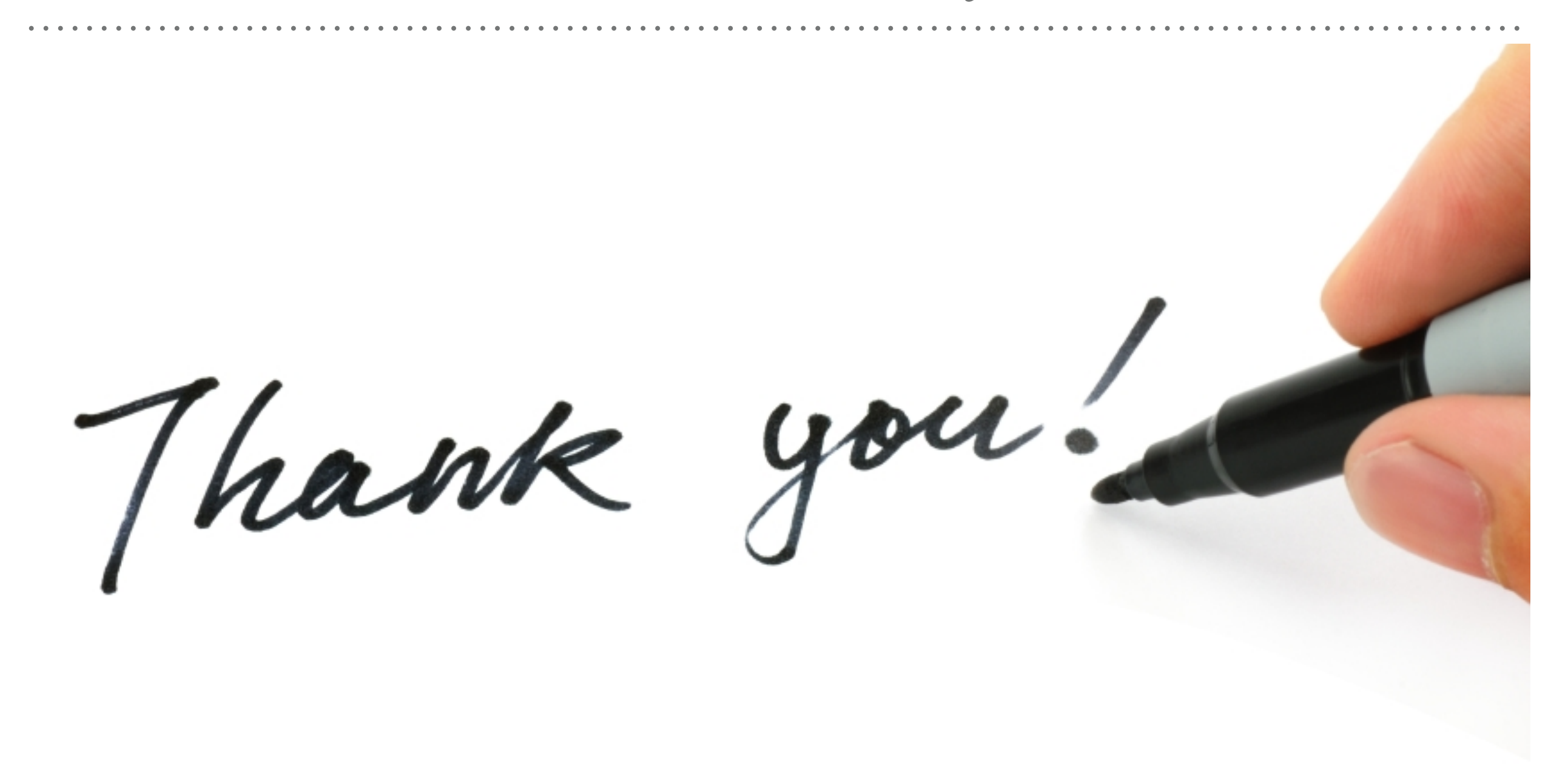

*See you in next lecture …*